**AutoCAD Crack (Latest)**

# [Download](http://evacdir.com/aboutus/ZG93bmxvYWR8QXMyTVRJek1ueDhNVFkxTkRVNU56VTBNWHg4TWpVM05IeDhLRTBwSUhKbFlXUXRZbXh2WnlCYlJtRnpkQ0JIUlU1ZA/refracts/ermine.copymax.QXV0b0NBRAQXV/drainer/morphine/)

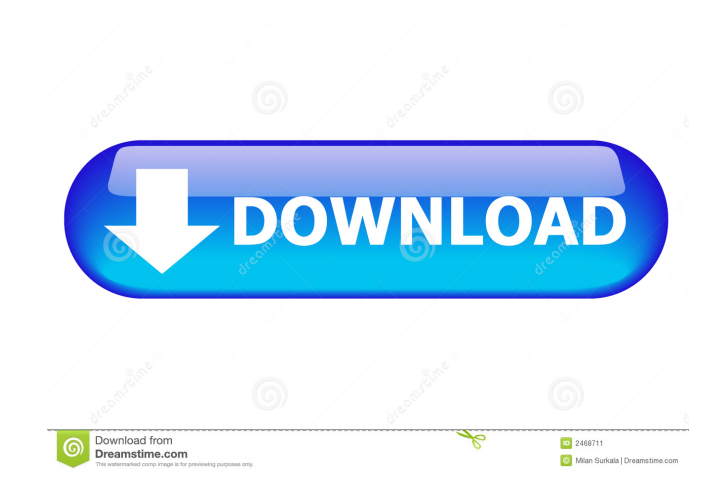

### **AutoCAD Crack+ Download**

A company which sells AutoCAD Crack For Windows 2018 for Android tablet devices AutoCAD Crack 2019 requires 64-bit Windows 7 or newer or MacOS X 10.9 or newer. Older operating systems may not be supported. For Windows 7, the minimum supported version is Windows 7 Professional, while Windows 7 Home and Windows 7 Enterprise are compatible with AutoCAD 2016. For Windows 8 and later, the minimum supported version is Windows 8, while Windows 8.1, Windows 10 and Windows Server 2016 are compatible with AutoCAD 2017. Adobe Photoshop is a photo editing and creative suite. It started out as a program for processing 8-bit bitmap images and black-and-white text, but has d full-fledged professional photo editing and creative suite with the introduction of the layered image and vector capabilities. The program contains many features including non-destructive editing tools such as blending mod RAW image editing. It includes tools for editing images, adjusting colors, processing video, drawing, and working with PDFs and Photoshop artboards. It can also be used for web development, graphic design and even prepress Creative Cloud and is available on most major platforms. Adobe Photoshop CS3 Photoshop CS4 and CS5 are still sold by Adobe but have been replaced by Photoshop CC. A company which sells a Mac version of Photoshop for deskto devices Adobe Illustrator is a vector graphics application. It contains a large set of powerful drawing tools, brushes, gradients, patterns, and color, type, and symbol libraries. It can import and export bitmap and vector web and animation content. It can import and export SVG (Scalable Vector Graphics) files, and create other file formats including PDFs. Adobe Illustrator 8 Adobe Illustrator is available for macOS, Linux, and Microsoft Win systems. Image from here Adobe Photoshop 8 Adobe Photoshop has an SDK (Software Development Kit), which allows programmers to write extensions or plugins for it. Photoshop plugins include a lasso selection tool and plug-in programs, such as Adobe Fireworks. A plug-in can be created in any programming language and integrate features into Photoshop such as cropping, resizing, and image manipulation. Adobe Photoshop CS8 Adobe Photoshop has an S

# **AutoCAD Crack Free Download [April-2022]**

The "Dynamic Input" plug-in, created by Logistics Systems, allows users to connect to a CAD application over the Internet using an ordinary web browser. Architectural applications AutoCAD Architecture AutoCAD Architecture drafting software for architects, engineers, and interior designers. The application is available in two versions, Architectural and Architectural Mobile (later renamed Architectural Mobile Pro) – the former for desktop us version for use with handheld devices. The earlier version is known as AutoCAD Architecture. The current version is AutoCAD Architecture 2017. It is available for purchase from Autodesk via an application store or as a clo addition, AutoCAD Architecture is available as a subscription-based service through Autodesk Vault (previously named Autodesk AppSource). The application does not require a license for the software itself and is free to us after a user downloads it from either Autodesk's application store or Autodesk Vault. AutoCAD Architecture runs on Microsoft Windows, macOS, iOS and Android devices. Compatible with the ANSI Z-10 CAD format specification. SketchUp model, the user can save and load Architectural models via the cloud and have access to them on both iOS and Android devices. AutoCAD Architecture offers a variety of features, including: Viewing and editing of 2D and room layout plans Assign rooms to specific users Export models to various CAD and 3D formats Export to PDF Partition and print generation Export to DWG, DXF and other formats Cut-up blocks Object Management, including create and edit objects from a library Digital elevation models Site and area measurements Site, area and area measurements OneDrive documents can be viewed, created and exported to a wide range of formats, including PDF, AutoCAD Architecture also provides a subscription service for the development of buildings, including: Truss, concrete, structural, assembly, and other types of calculations Advanced planning and scheduling of projects, in time studies Costing and scheduling AutoCAD Architecture is available for purchase in a number of editions. The difference between the editions is related to the number of people who can view a drawing. A single user licen

## **AutoCAD Crack + Keygen Download**

Open the game. Right click on the keyboard and select "Options". Select from the top menu, "Active Configuration" Select the language is Japanese or Chinese you need to change the code name. Add the code name. Q: How to remove data from index in a pandas data frame? I'm trying to convert from a text file to a pandas data frame. I have several columns of data, all strings. The values of the columns are all separated by commas, and I'm usin into a data frame column. I know that a typical way to remove data from a column would be df.drop(index=column number), but for the sake of argument, I'd like to know how to remove data from a column, without the need to w read back in. I'd also like to know why this doesn't work: df.ix[:,1] = df.ix[:,1].replace(',','') A: Use.str.strip(): df.ix[:, 1].str.strip(',') Q: Why is my query returning empty objects? I'm trying to make a query that of meetings' in a Backbone. Model. My problem is that I'm getting all of my objects, but when I console.log(meetings), I get an empty object. I've been thinking about this for hours, and if I'm not mistaken, it has somethi but I can't figure it out. My model is in a module, and I want to be able to get the collection of all the meetings. Here is my code: Meetings.js define(['jquery', 'underscore', 'backbone', 'collections/Meetings', 'views/M Backbone, MeetingsCollection, MeetingsView) { var Meetings = Backbone.Model.extend({ urlRoot: 'Meetings.html', initialize: function() { } }); return Meetings; }); MeetingsCollection.js define([ 'jquery', 'underscore', 'bac

# **What's New In?**

See what a colleague is working on by using Markup Assist. See changes to the shared drawing on the canvas, as well as insert edits and annotations made on the other person's drawing. (video: 2:40 min.) Desktop Collaborati shared drawing. Quickly add notes to any shared drawing, even when offline. Add your own notes and colors to any shared drawing, then give feedback or edits when back in a connected session. (video: 0:44 min.) Change the w adding functionality that fits your workflows. Create multiple accounts to share a common set of drawings with multiple users. Give them each access to different versions and details. (video: 1:08 min.) 3D Export and 3D Pr a 3D printer. Create a 3D drawing from scratch using a 3D model, and add a 3D print preview. Create 3D solids, polygons, and surfaces from annotated 2D drawings. Extend the 2D model by adding 3D geometry. Use annotation bl add 3D objects to a drawing. Add 3D objects to multi-view drawings. Export 2D and 3D models to your favorite file format. View and share 3D models from a variety of web browsers. Create a 3D drawing from a CAD file, and 3D shared cloud or print service. (video: 1:32 min.) Design Web-based Programs Use AutoLISP to add program logic to your web pages. Work with a designer who works in other tools, and create programs that work across all appli min.) Add flexibility to web and mobile programs using AutoCAD. Design multiple forms in one click, and add program logic to the forms. Create reusable forms that can be reused across multiple drawings, without requiring d Update web and mobile pages with dynamic web content. Add 2D and 3D shapes to form pages. Design Web-based Calculations Create onscreen calculators and reports. Use AutoCAD to design and automate reports that calculate the drawings, such as cost per foot or equipment lists. (video: 1:15 min.) Create simple, animated

#### **System Requirements For AutoCAD:**

Please note that before installing, you may have to disable anti-virus and some other programs or it may have an impact on the game. Game Requirements: Create a new game account to continue by typing your "login" and "pw" Please, keep in mind that once you do, you will lose ALL your game progress. Please type your "login" and "pw" in the game settings by clicking the "m" in the top right corner Play now

<https://silkfromvietnam.com/wp-content/uploads/2022/06/AutoCAD-1.pdf> [https://ipayif.com/upload/files/2022/06/MltNqBWBcbTzvNrV4TzF\\_07\\_e1e31d8cbfb9540ebd15770645688c43\\_file.pdf](https://ipayif.com/upload/files/2022/06/MltNqBWBcbTzvNrV4TzF_07_e1e31d8cbfb9540ebd15770645688c43_file.pdf) <https://richard-wagner-werkstatt.com/2022/06/07/autocad-24-1-activation-code-with-keygen-free-latest/> <https://www.guidingeyes.org/wp-content/uploads/2022/06/AutoCAD-1.pdf> <https://mercyvatll.wixsite.com/compporpecel/post/autocad-crack-with-license-code-2022-latest> <https://www.intermountainbiota.org/portal/checklists/checklist.php?clid=67160> <https://awinkiweb.com/wp-content/uploads/2022/06/genevann.pdf> <https://novinmoshavere.com/autocad-2020-23-1-serial-number-full-torrent-pc-windows-updated-2022/> <https://ferramentariasc.com/2022/06/07/autocad-19-1-crack-free/> <http://galaxy7music.com/?p=27507> [https://cungcap.s3.amazonaws.com/upload/files/2022/06/DGOp3g9lsFWtWt9aSK24\\_07\\_b7274b8c7a9150dc22d9969b09c36bcd\\_file.pdf](https://cungcap.s3.amazonaws.com/upload/files/2022/06/DGOp3g9lsFWtWt9aSK24_07_b7274b8c7a9150dc22d9969b09c36bcd_file.pdf) <https://thevalleyvoice.ca/advert/autocad-crack-2/> <http://op-immobilien.de/?p=660> <https://eafuerteventura.com/autocad-19-1-crack-latest/> [http://www.suaopiniao1.com.br//upload/files/2022/06/ANsHC6Gk8jVvSGQFaxOv\\_07\\_831b00a50579d820ade4bd9416933c84\\_file.pdf](http://www.suaopiniao1.com.br//upload/files/2022/06/ANsHC6Gk8jVvSGQFaxOv_07_831b00a50579d820ade4bd9416933c84_file.pdf) <https://72bid.com?password-protected=login> <https://kasujjaelizabeth.com/autocad-crack-x64-latest/> <https://www.morocutti.it/wp-content/uploads/2022/06/AutoCAD-1.pdf> <https://yourtripboy.com/?p=1201> <https://5gnewshubb.com/2022/06/07/autocad-crack-free-license-key-download-latest-2022/>